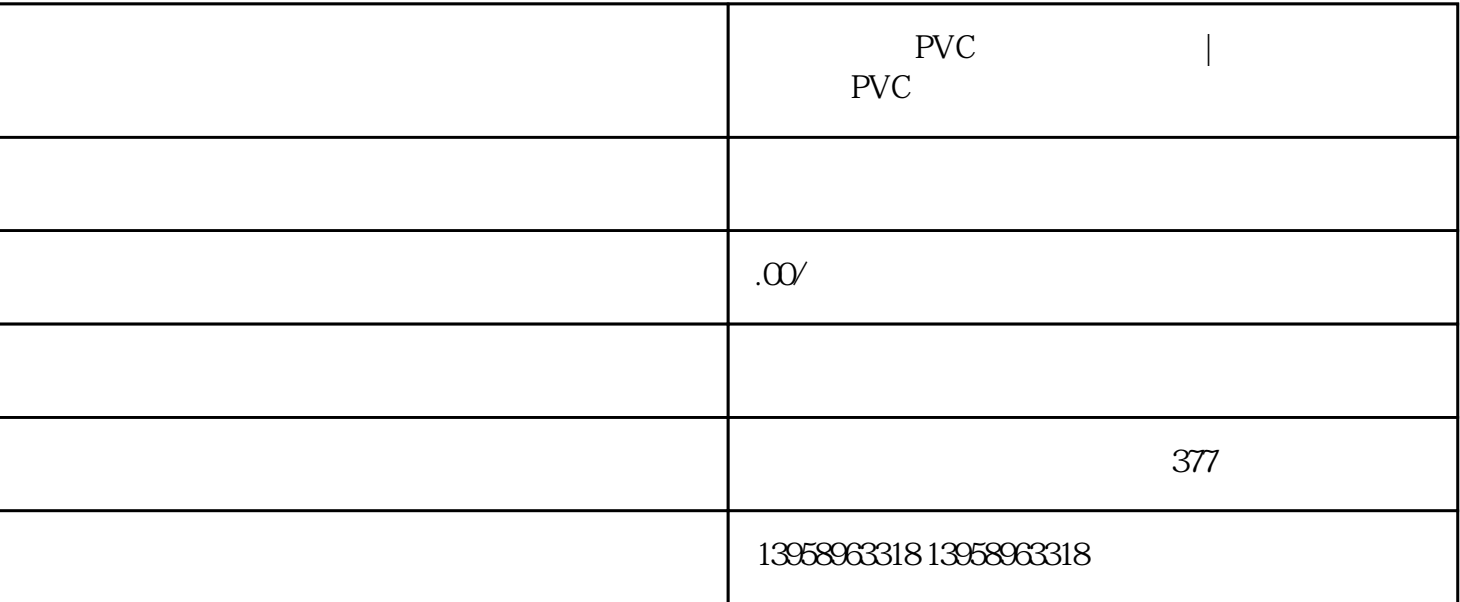

PVC LOGO

 $\rm LOGO$ 

艺可供消费者选择)〖布料厚度〗:有5安、6安、8安、10安、12安、14安、16安、20安可供选择,不过

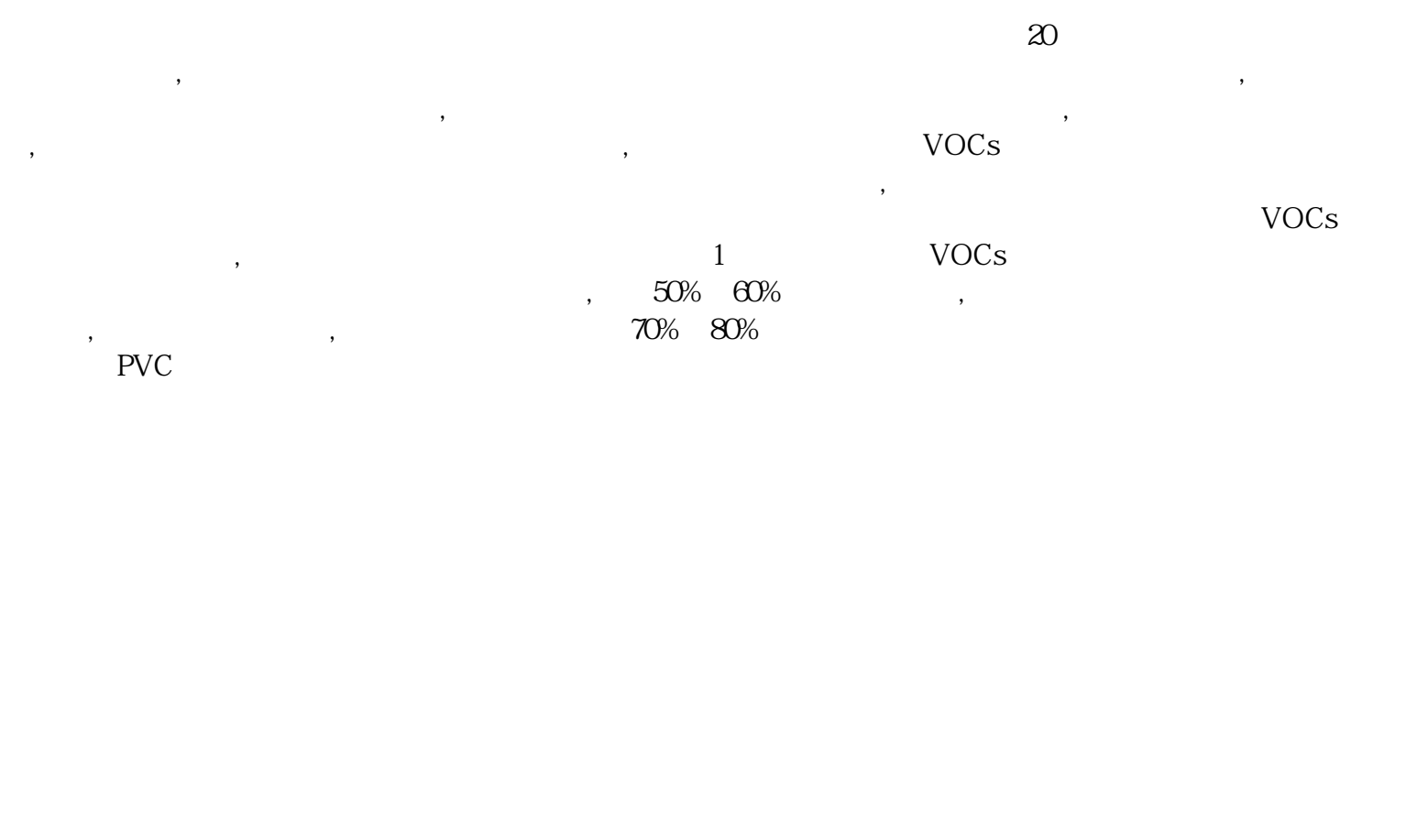

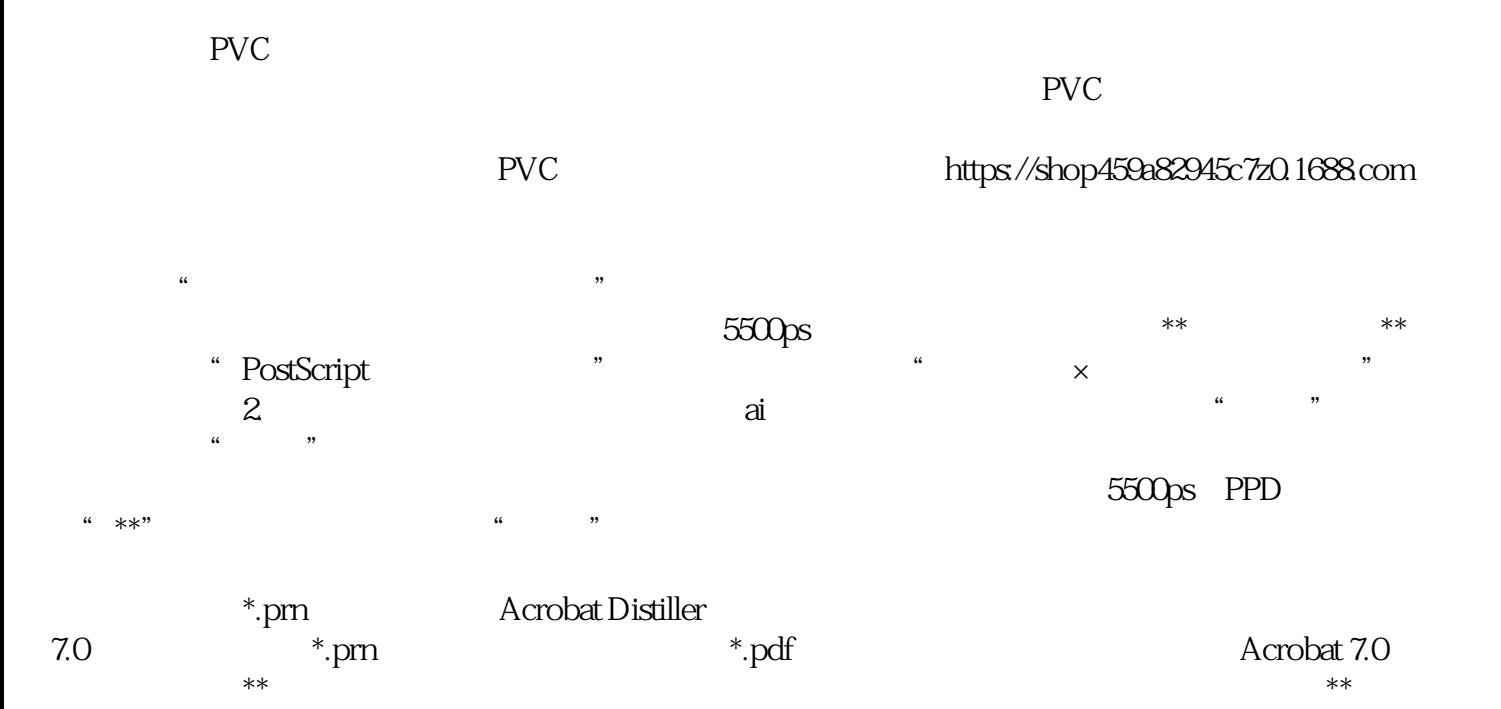

 $\frac{1}{2}$ ,  $\frac{1}{2}$ , Primesetter( ) 102

 $1.$